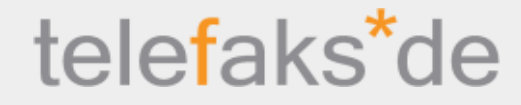

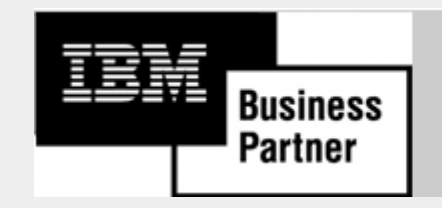

**Business Partner Software Solution Center** 

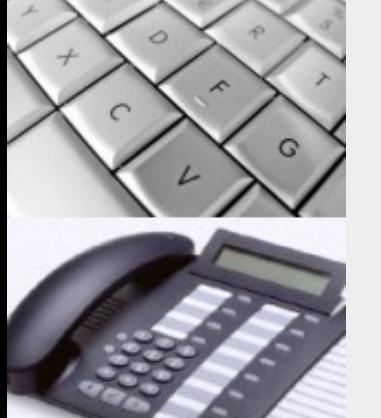

**Scanner** 

# telefaks\* application server for FreeSWITCH

Peter Steinbach

Mein50Plus GmbH Theo-Geisel-Str. 25 Usingen, Germany, 61250 Tel.: +49 6081 688 533 www.telefaks.de Information@telefaks.de

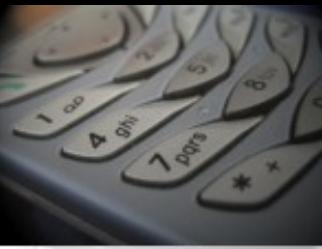

### Introduction

# telefaks<sup>\*</sup>de

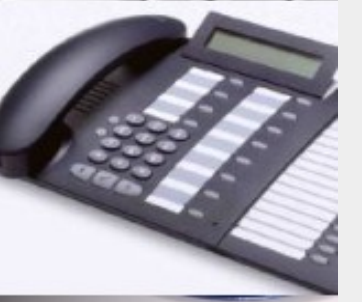

- This presentation is all about telephony serices for – VoIP
	- POTS
	- Google Talk / Jabber
	- Messaging
	- Building telephony services based on
		- OpenSource software
		- Standard server hardware

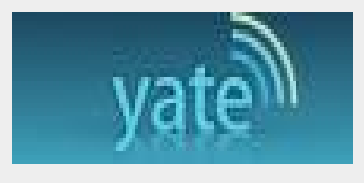

**Scanner** 

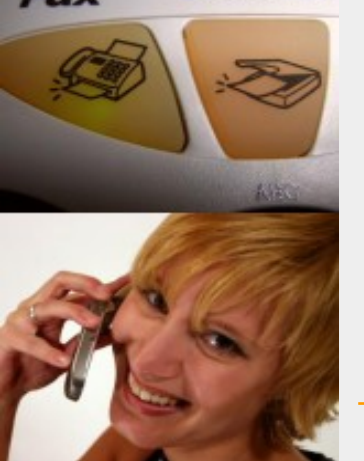

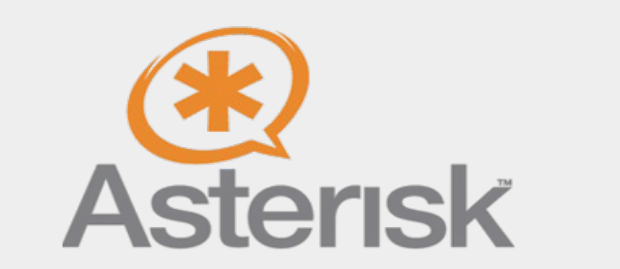

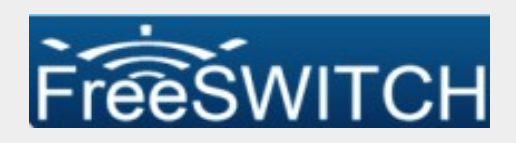

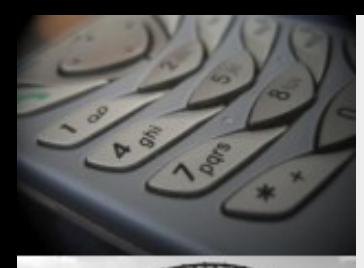

### Who we are

telefaks<sup>\*</sup>de

- Coming from Asterisk
- On Freeswitch since beg. of June 2008
- Transferred all our applications to Freeswitch since then
- Strong focus on
	- Integrating Freeswitch
	- Ruby and Rails Development
	- Encryption

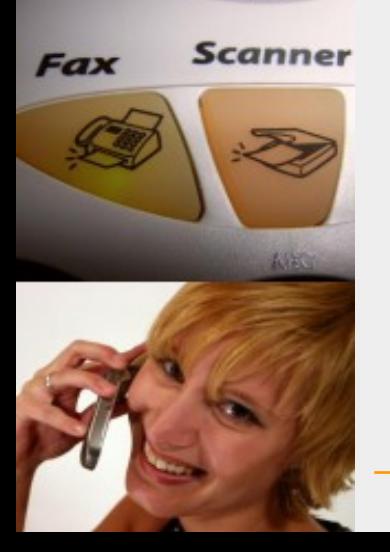

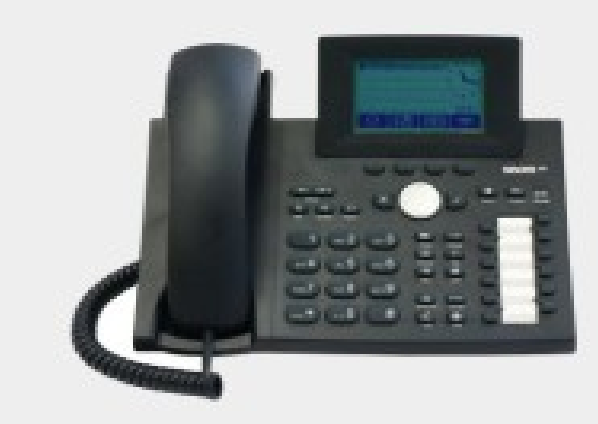

### Freeswitch- the new swiss knife for telefaks\*de VoIP (1)

- FreeSWITCH is a new alternative to Asterisk
- Developed by people who wanted to have a better code base compared to Asterisk and a better and more flexible structure
	- **Advantages** 
		- Call volume per server (3000+)
		- Configuration by XML instead of sometimes difficult Asterisk-Syntax
		- Higher stability at high call volumes
		- Better central administration by webservices
		- Several virtual PBXs on one server
		- Simpler call routing in bigger installations
		- Encryption via TLS and SRTP (currently the only OpenSource solution)
	- **Disadvantages** 
		- General available GUI missing, configuration via XML files
		- Not as established on the market compared to Asterisk (but more stable in produktion)

### **Outlook**

– Will become one of the standards for larger installations

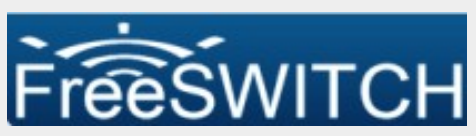

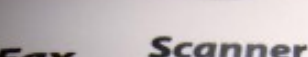

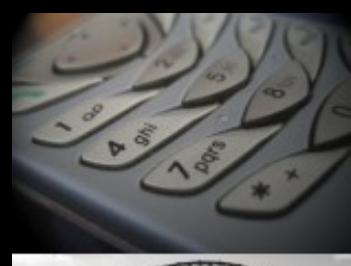

**Scanner** 

### Freeswitch- the new swiss knife for telefaks\*de VoIP (2)

- **Can be used as:**
	- VoIP-Switch
	- VoIP-Router
	- IVR-System
	- Phone conference server
	- PBX
	- B2BUA(Back to back user agent)
	- Session border controller
	- **Basic Topology Hiding Session Border Controller,**
	- Application Server (VoiceMail, Konferenz, IVR)
	-
	- Register proxy

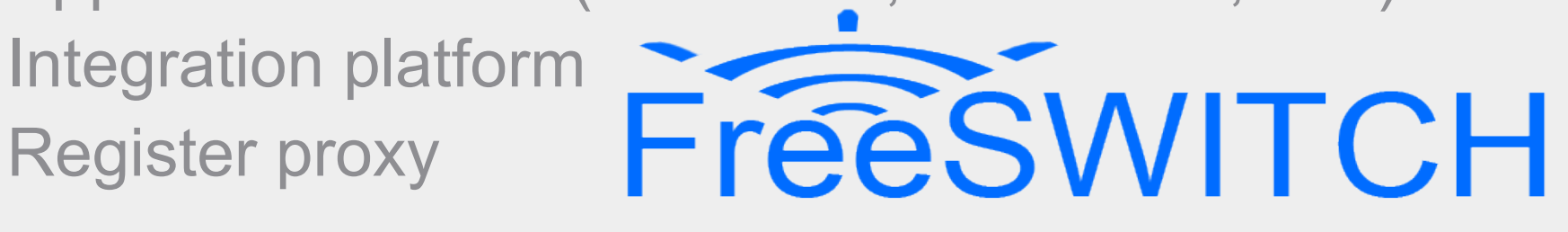

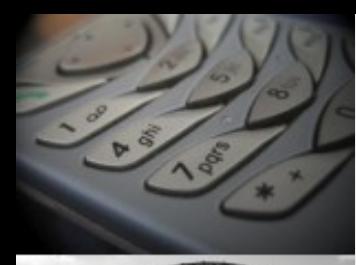

### Freeswitch- the new swiss knife for telefaks\*de VoIP (3)

### **Availability:**

- Mostly all Linux platforms
- Sun Solaris / OpenSolaris
- **Windows**
- Mac OS X
	- BSD

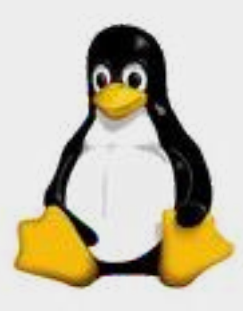

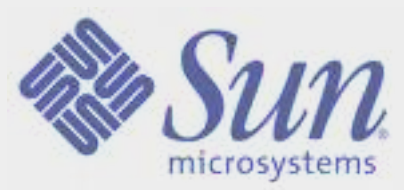

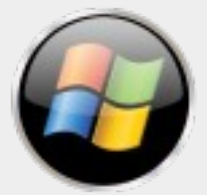

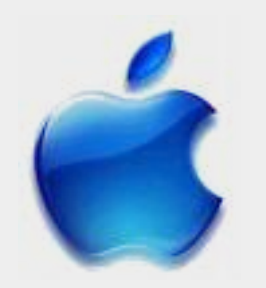

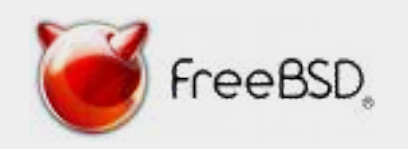

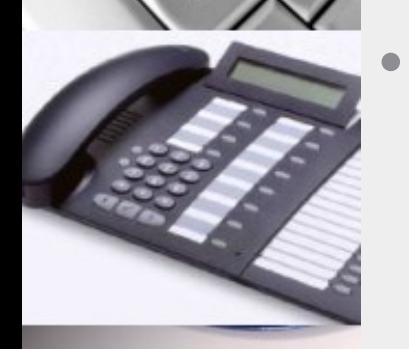

 $\circ$ 

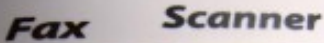

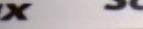

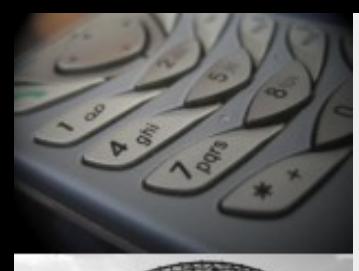

### Freeswitch- the new swiss knife for telefaks\*de VoIP (4)

- **Key points**
	- **Scalability**
- Built-in redundancy mechanisms
- Supports a number of communication protocols (incl. Jabber und Skype)
- Encryption of Voice (SRTP) and call setup (TLS)
- Voice codecs up to 48KHz
- A number of interfaces for configuration and call control (synchroneous and asynchroneous), perfect for dynamic call routing
- Word recognition (Sphinx)
- **Text-To-Speech via Cepstral TTS**

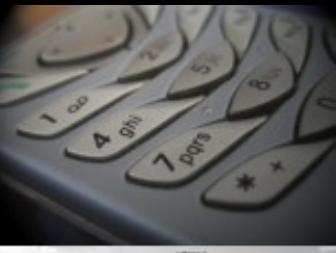

# Freeswitch-Highlights (1)

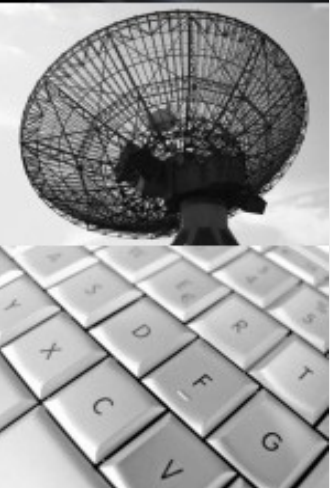

### **Skalability**

- ~ 3000 simultaneous Calls including media
- Factor >> 10 with media outside Freeswitch
- Built-in redundancy mechanisms via XML-Curl for configuration and call control

telefaks<sup>\*</sup>de

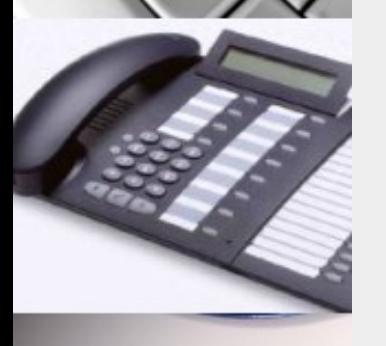

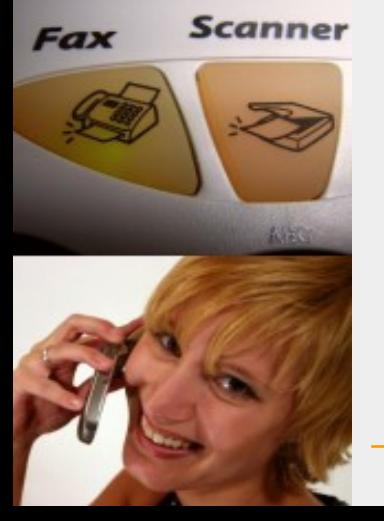

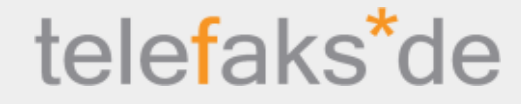

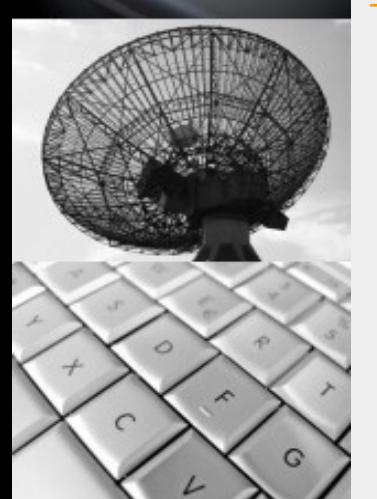

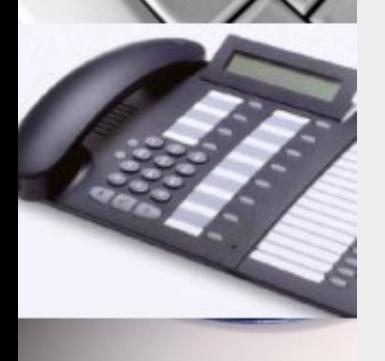

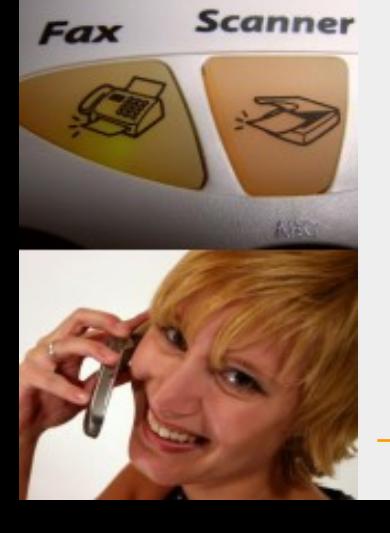

# telefaks\* application server

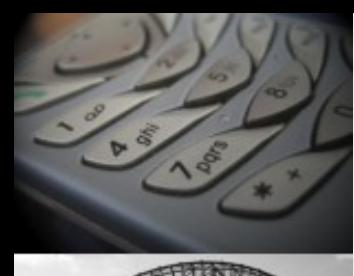

# Why an application server framework?

# telefaks<sup>\*</sup>de

- Our Freeswitch projects usually have a larger scale than e.g. an Asterisk PBX
- A single Freeswitch is per default configured by XML files
- On top there exists a number of interfaces for configuration and synchroneous/**a**synchroneous call control
- Integrating large projects therefore requires a lot of groundwork to be done

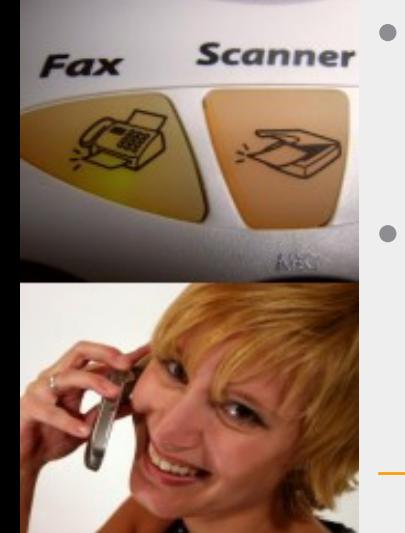

- Some nice GUIs exist already, each one targeting a dedicated scenario (e.g. PBX, Callcenter)
- however, a system which will cover all scenarios by 100% will most probably never exist

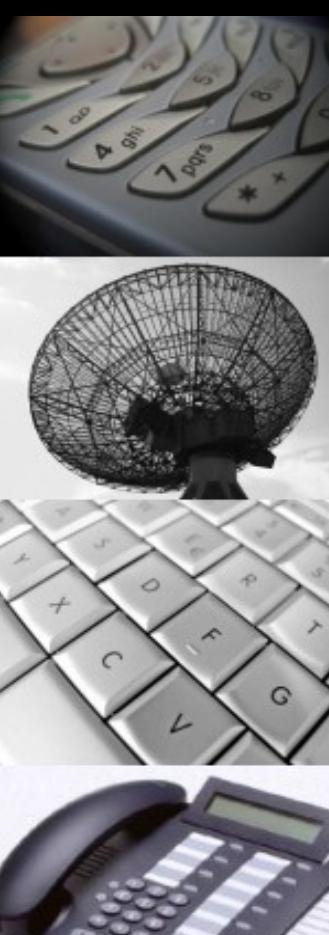

### Bottom line

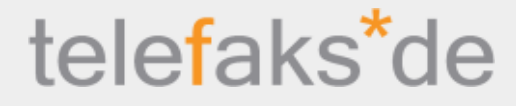

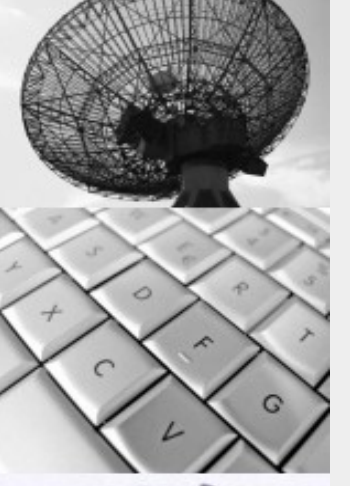

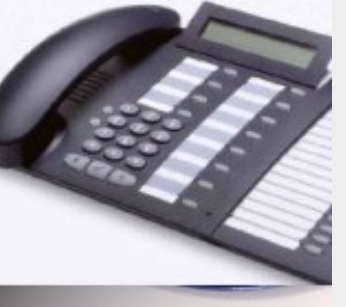

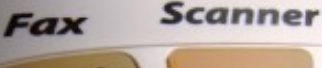

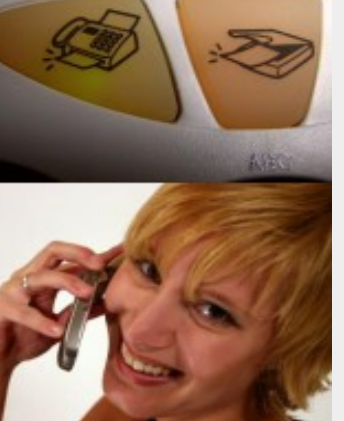

We need a framework to abstract functionalities for integrating large Freeswitch projects

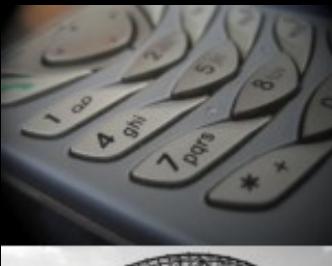

### telefaks<sup>\*</sup>de What is basically needed for that?

- Administration GUI
- Handling of more than one freeswitch server
- Customer hierarchies
- IVR functionalities
- Callcenter support
- Asynchroneous call handling

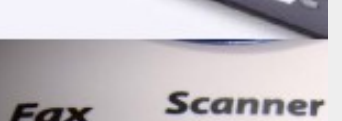

 $\mathbf{G}$ 

Realtime interface with web browser (e.g. push status)

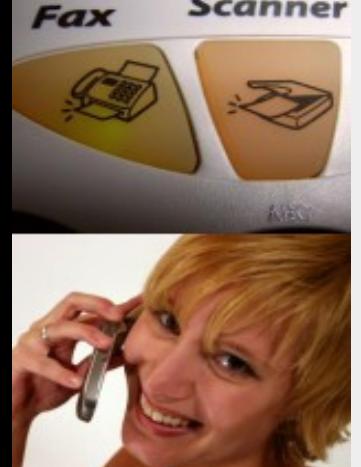

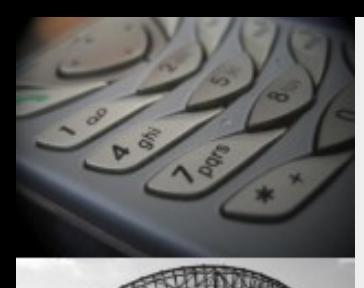

 $\circ$ 

# What is it built of

# telefaks<sup>\*</sup>de

- Freeswitch of course
- some Ruby processes for interfacing with Freeswitch
- Ruby on Rails for the web interface
- Javascript and AJAX for the web interface
- a bit of LUA
- a push server

Scanner

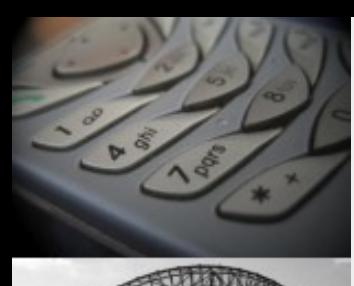

### What ist covers

# telefaks<sup>\*</sup>de

- Support of multiple Freeswitch servers
- Basic PBX functionalities (is needed almost everywhere)
- Conferencing (setup and "live" management)
	- **Call Queues**
	- Callback/dialthru
	- IVR State machine with setup via GUI
	- Callcenter workflows with direct interaction between browser and freeswitch
	- TTS and ASR Support
- Encryption of calls (TLS/SRTP)
- Complex routing algorithms for larger networks
- Prepared for billing functionalities
- **Channel Spy**
- Custom applications
- Interface to SyncML ... ... more

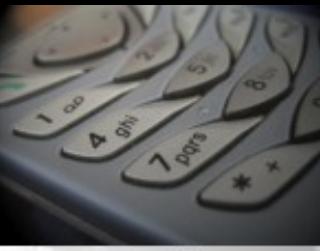

### How it's designed

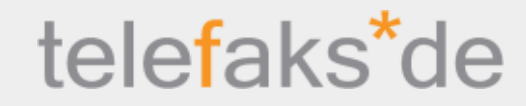

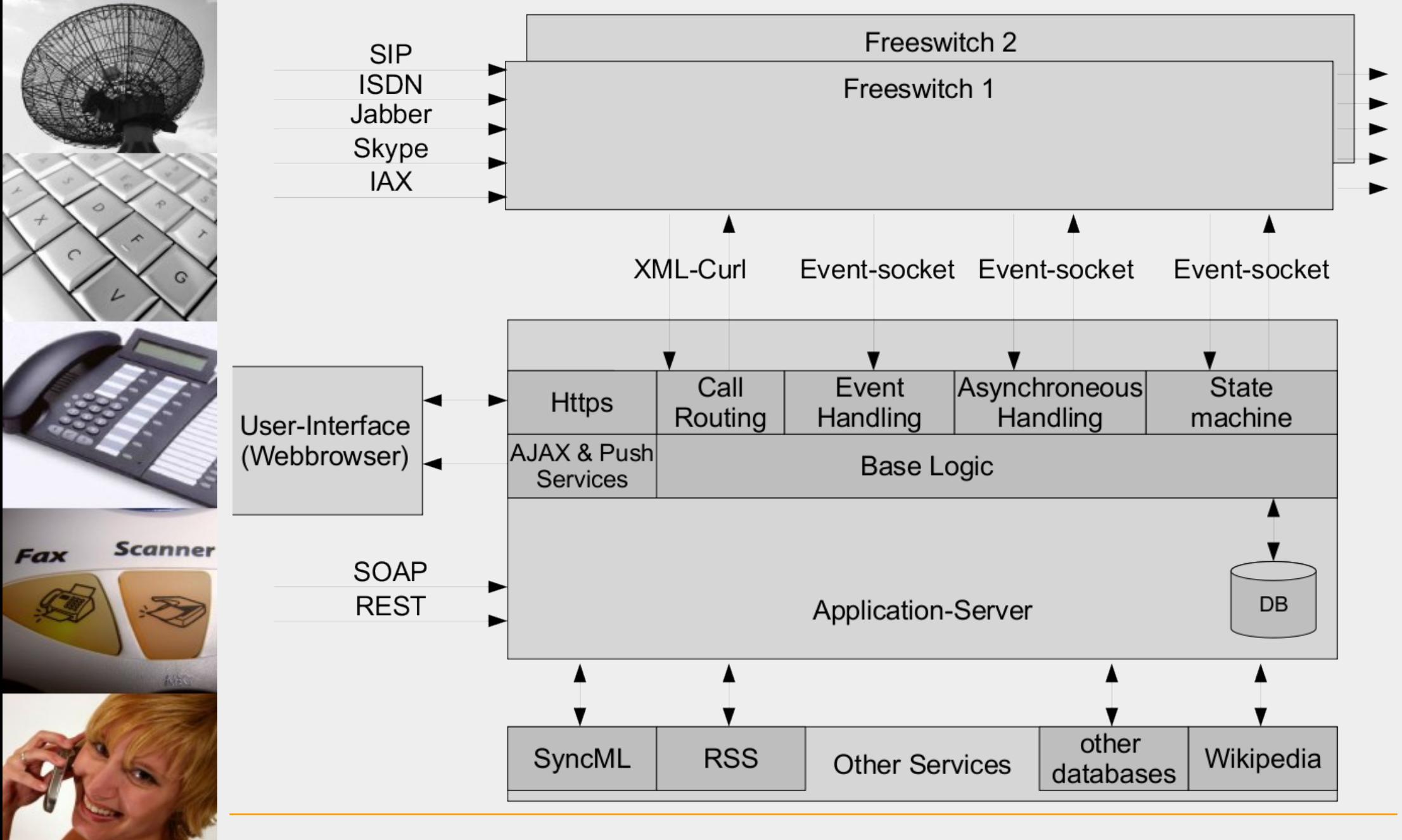

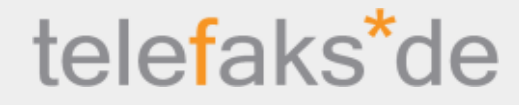

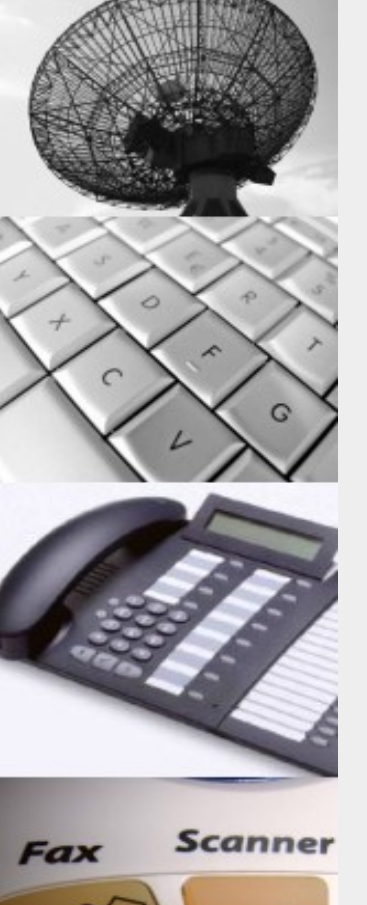

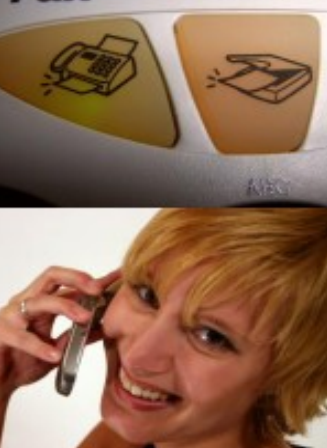

# **PBX** functionalities

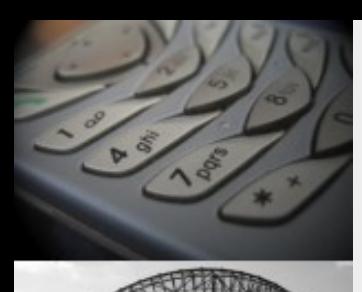

**Scanner** 

# Sample PBX functionalities

telefaks<sup>\*</sup>de

- Serve multiple clients
- Clients can be spread over multiple instances of Freeswitch
- User administration with client hierarchies
- Management of SIP endpoints
- **Voicemail**
- Call forwarding (parallel + sequential hunting)
- Short numbers for each endpoint
- One-time numbers (or n times usage), obfuscated numbers
- Dialthru/Callback
- Special numbers
- **Conferences**
- Call queues
- Encryption TLS/SRTP
- ... more

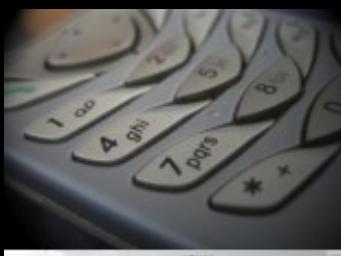

### Sample PBX functionalities

# telefaks\*de

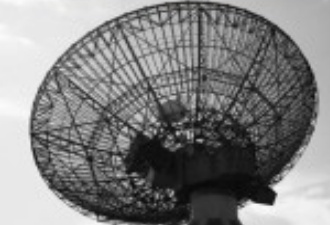

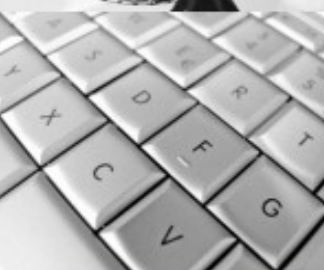

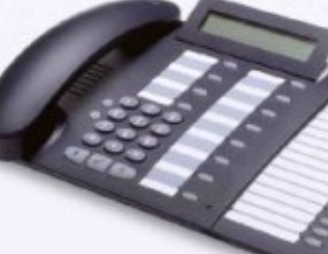

**Fax** 

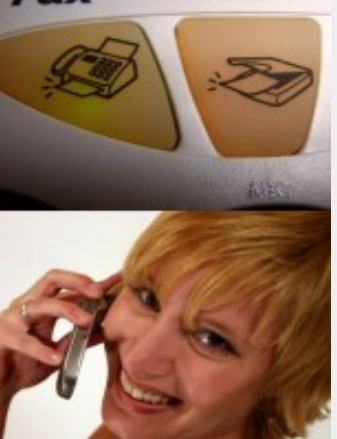

### **Editing directory**

**Telefaks Freeswitch Management** 

### Numbers/Conferences

Phone

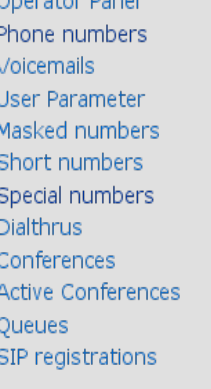

orotor Donol

**Customers** Routing Callcenter **Basic Setup IVR State Machine** Billing Scanner Freeswitch Mgt. **Test XML requests** 

> Memcache **System Status**

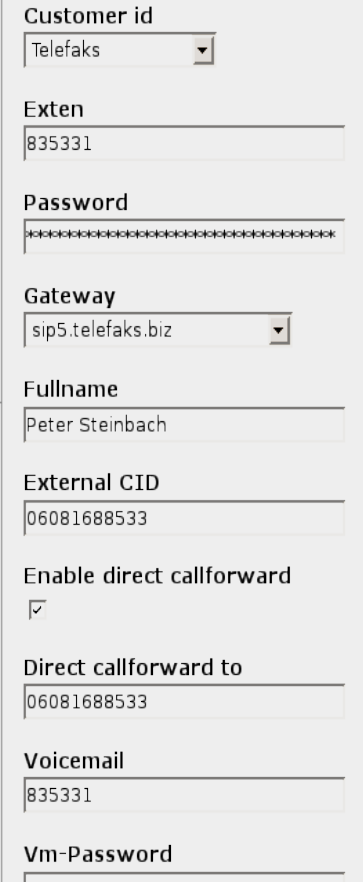

Vm-Email steinbach@telefaks.biz

**SyncML User** peter s

#### Forwards

835331 835333 0171336

All numbers entered in one line will be called alltogether. Numbers in the following lines will be called in sequence. Call timeout is 15 seconds. Call timeout for the last line is 30 seconds. If you enter any numbers here, do not forget to add the current extension also.

### **Available Numbers**

#### for exten number

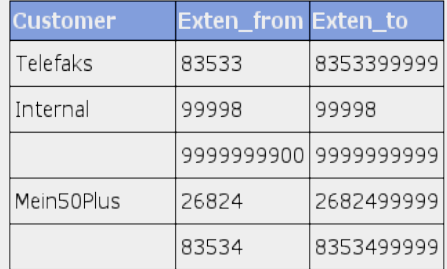

#### Login: peter Role: Super Admin(Telefaks)

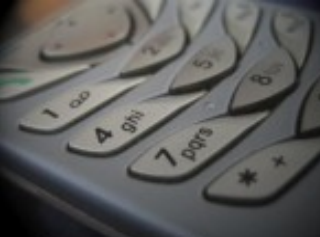

### Sample Conferencing functionalities

**Telefaks Freeswitch Management** 

• Conference definition

Phone

Numbers/Conferences

Operator Panel

Phone numbers Voicemails User Parameter Masked numbers Short numbers

Special numbers Dialthrus

**Active Conferences** 

SIP registrations

**IVR State Machine** 

Freeswitch Mgt.

**Test XML requests** 

Conferences

**Oueues** 

**Customers** 

Callcenter

**Basic Setup** 

Memcache

System Status

Routing

**Billing** 

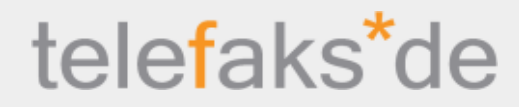

# G

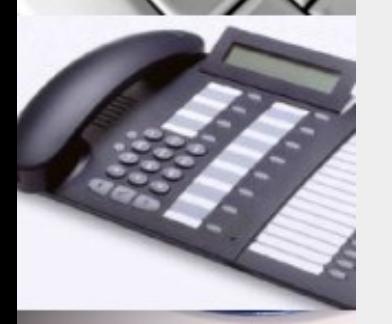

**Scanner** 

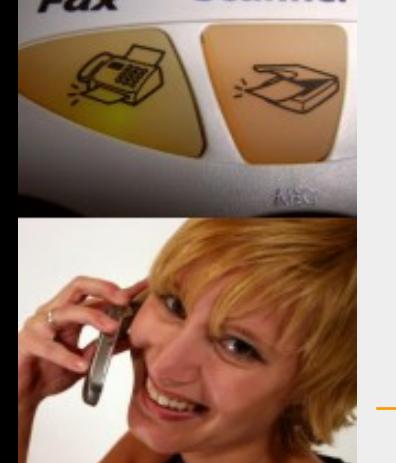

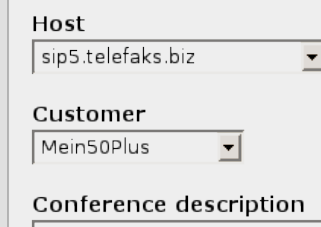

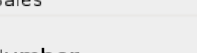

26824200

#### Conference-type

#### Valid to

2009  $\boxed{\mathbf{y}}$  November  $\boxed{\mathbf{y}}$  27  $\boxed{\mathbf{y}}$  - 13  $\boxed{\mathbf{y}}$  : 33  $\boxed{\mathbf{y}}$ 

Active

#### Pin

Kick all members out of the conference after initiator hangs up  $\sqrt{N_0}$ 

Record whole conference

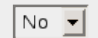

**Editing conference** 

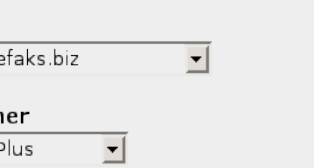

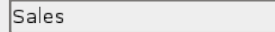

Number

Conference 8KHz en ComfortNoise EnergyLevel 3000 -

#### Valid from

 $\boxed{2008 \text{ v} \mid \text{September} \text{ v} \mid 26 \text{ v} - 13 \text{ v} \mid \cdot 33 \text{ v}}$ 

 $\sqrt{4}$ 

#### No Eyfension Active Originator

**Conference Numbers to invite** 

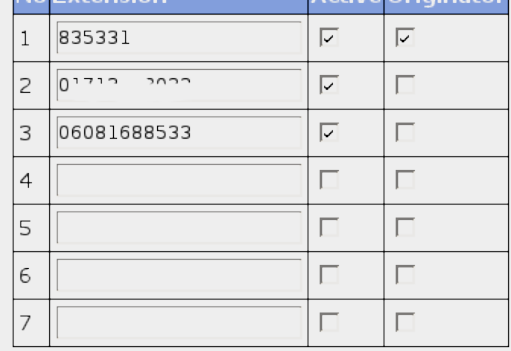

### **Available number ranges**

#### for Conferences

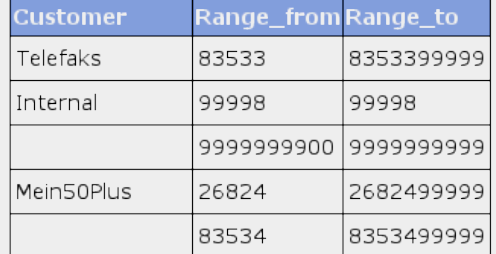

### Sample Conferencing functionalities

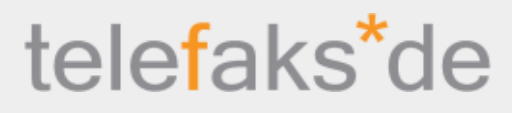

Login: peter Role: Super Admin(Telefaks)

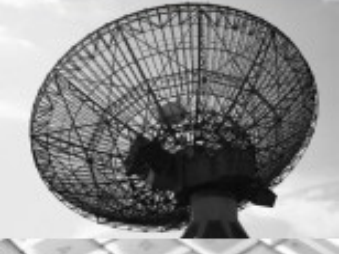

### • Conference live management

### **Telefaks Freeswitch Management**

Phone Numbers/Conferences

G

**Scanner** 

**Fax** 

**Operator Panel** Phone numbers Voicemails User Parameter Masked numbers Short numbers Special numbers **Dialthrus** Conferences Active Conferences Queues SIP registrations

**Customers** Routing Callcenter **Basic Setup IVR State Machine** Billing **Test XML requests Test with https** 

Freeswitch Memcache **System Status**  **Listing active conferences** 

#### Conference

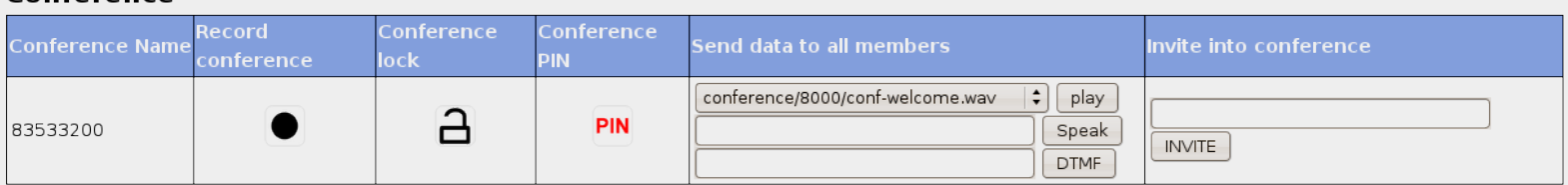

#### **Conference members**

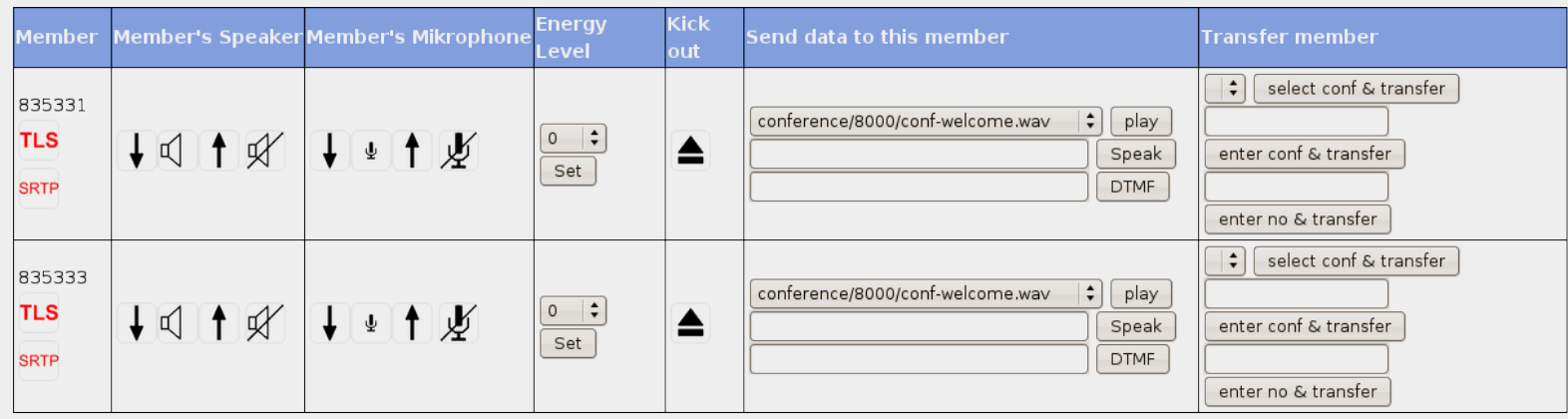

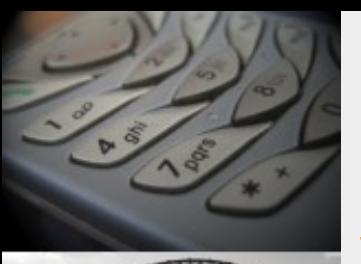

# Sample PBX functionalities

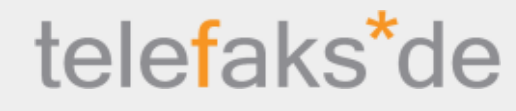

- Operator Panel (still in development, Jan / 2010)
	- similar to "Flash Operator Panel" for Asterisk
	- initiate, answer, transfer and drop calls via "Drag and Drop"

#### **Telefaks Freeswitch Management** Login: peter Role: Super Ad Phone **Operator Panel, filtered by 'Gateway'** Numbers/Conferences Operator Panel  $\frac{1}{2}$  Filter by Gateway sip5.telefaks.biz No Filter Phone numbers Voicemails Extensions G **User Parameter** 8353310 8353311 8353312 8353313 8353315 835332 835333 835338 835339 99998 999999900 999999999 Masked numbers 26824 Short numbers Incoing numbers (parked) My target numbers Special numbers **Dialthrus** 49691000 49691001 49691002 49691003 My number and my actions 06081688533 06910000 06910001 Conferences 49691004 49691005 Announce I Announce 2 Announce 3 06910002 06910003 06910004 **Active Conferences** 06910005 06910006 06910007 openl open2 **Oueues** 835331 06910008 06910009 06910010 open3 open4 SIP registrations Mailbox 06910013 06910011 06910012 spy record **Customers** 06910014 06910015 06910016 Routing 06910017 06910018 06910019 Callcenter 06910020 06910021 06910022 **Basic Setup** 06910025 06910023 06910024 **IVR State Machine** 06910026 06910027 06910028 Scanner Billing 06910029 06910030 06910031 **Test XML requests** 06910032 06910033 06910034 **Test with https** 06910035 06910036 Freeswitch Memcache **System Status** 83533401 83533405 83533406 26824200 83533200 26824201 72332500 72332501 83533407 83533100 83533101 83533201 83533202 83533203 26824500 83533408 83533409 83533410 83533411 83533100 83533104 83533200 83533412 83533414 83533102 Conference numbers Queue/Fifo numbers Masked numbers Special numbers

(see example videos)

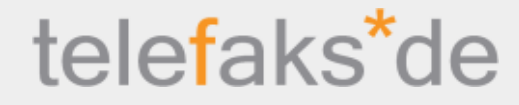

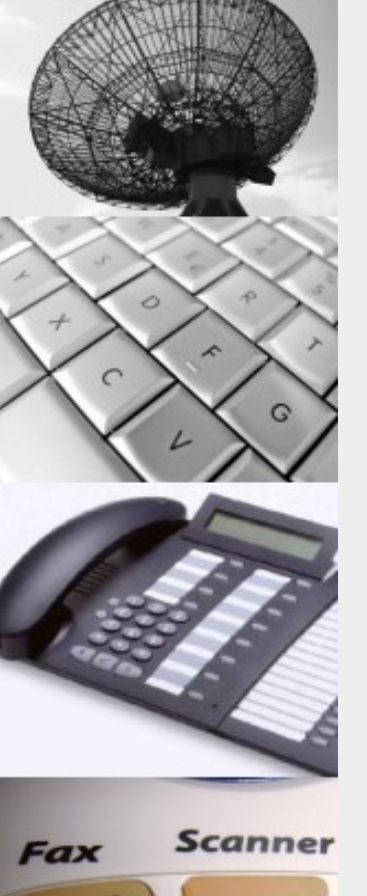

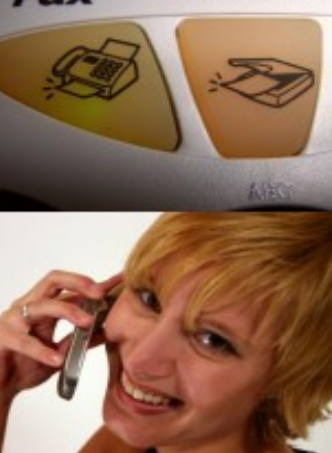

# IVR functionalities

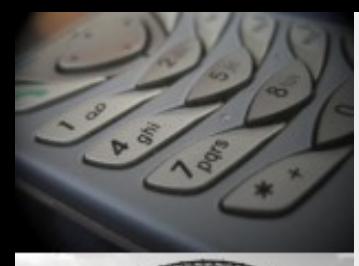

### IVR Callback and Callthru application Step1: Draw the workflow

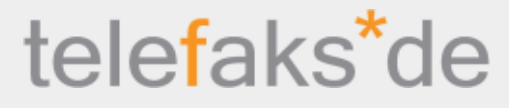

Goal:

 $\circ$ 

**Scanner** 

**Fax** 

- Identify client/caller
- Hangup, then store callback number if client is callback customer
	- Next step: callback to the client
		- Offer to enter target number via DTMF and connect the call

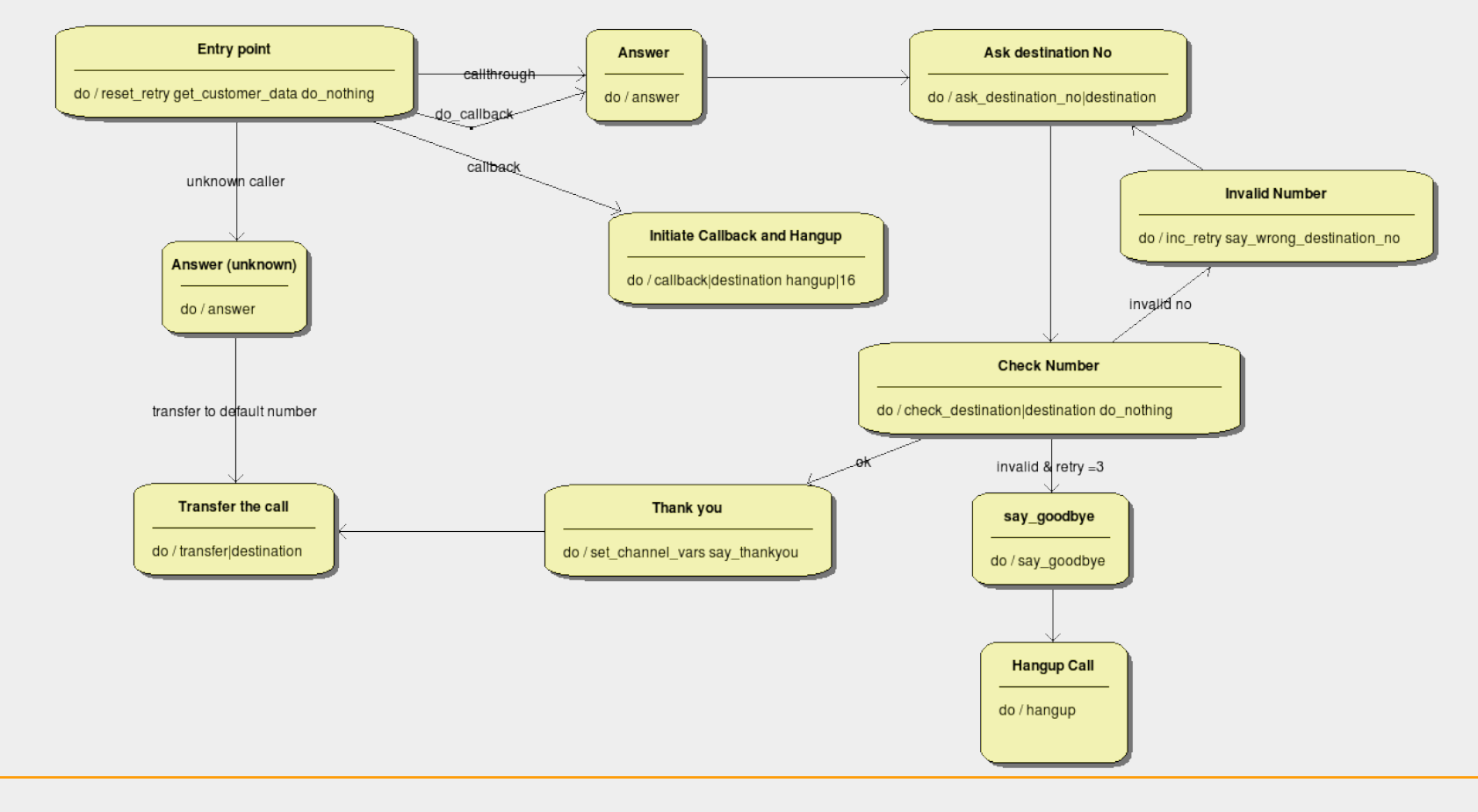

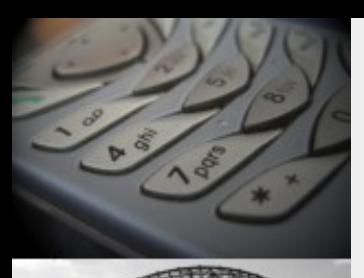

### IVR Functionalities

# telefaks<sup>\*</sup>de

- Built-in state machine for defining IVRs and other workflows IVRs are defined the following way:
	- Step 1: Draw the callflow as UML state diagramm
		- define actions
		- define transitions
	- Step 2: Upload UML state diagram to the application server
	- Step 3: Specify actions for each state on the web GUI
	- Step 4: Test the state machine on the web GUI (html)
	- Step 5: Take the state machine into production (now with voice)

Scanner

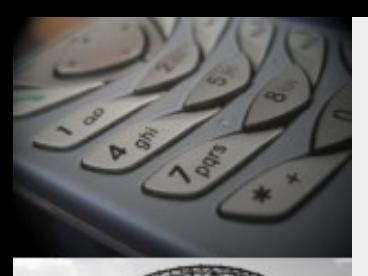

### IVR Functionalities

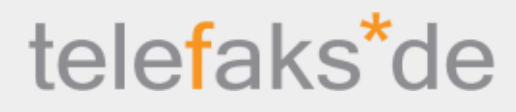

- Interaction with the caller
	- Play sound files or external sound streams (play multiple files and variables)
	- Text to speech
	- Read DTMF
	- Voice menus (DTMF)
	- Record users voice and playback later
	- Word recognition (ASR)
	- Answer a call
	- Hangup a call
	- Dial a number
	- Transfer a call
	- Numerous customized actions
	- ++ Numerous asynchroneous actions during a call
	- early media mode for some actions

**Scanner** 

### IVR Callback and Callthru applikation Step2: Specify actions in detail

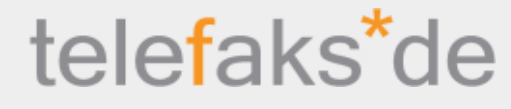

Action name

ask destination no

Tts text

Please enter the destination Number (10 or 11 digits)

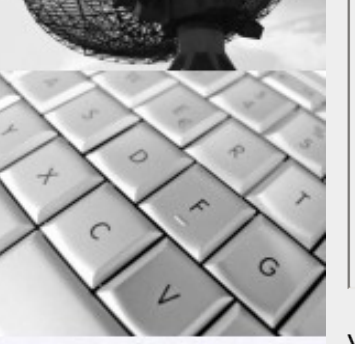

Voice files (separate multiple sound files by linefeeds) welcome way you-are-using.wav Sservice\$ way please-enter-num-to-call PCMU

**Scanner** 

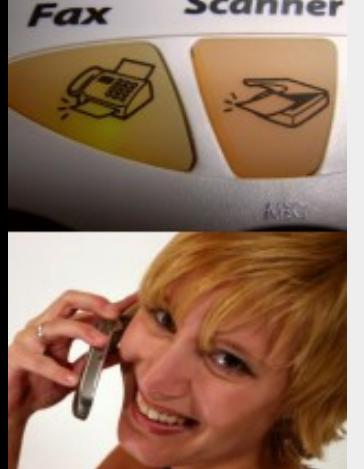

Do TTS? (Otherwise play sound files)

No of Digits when aked for Input

 $\sqrt{11}$ 

Interruptable by keypress?

**Hear Params** 

 $\Box$ 

 $\overline{\mathbf{v}}$ 

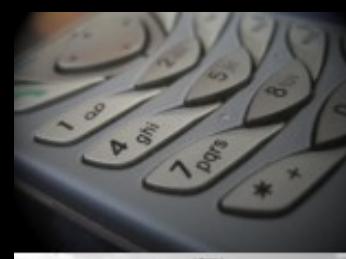

### IVR Callback and Callthru applikation Step 2: Test workflow on the web browser

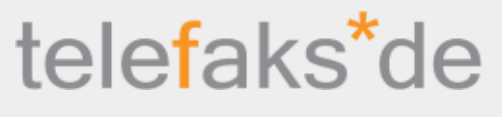

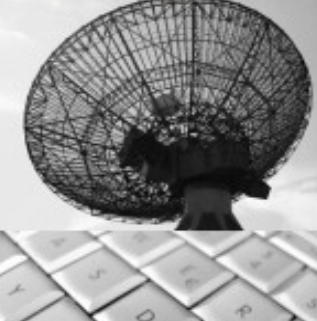

# State: 128312 "Ask destination No"

Compare: No conditions

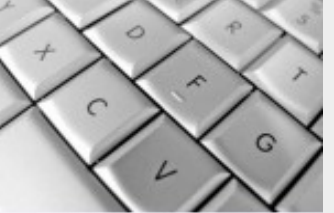

Executed: ask\_destination\_no|destination

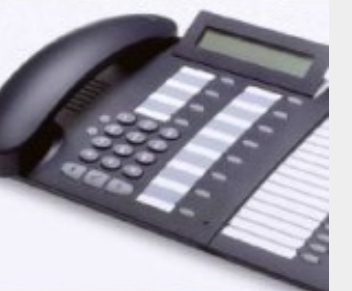

### Input:

Play zigit/welcome.wav

Play zigit/you-are-using.wav

Scanner

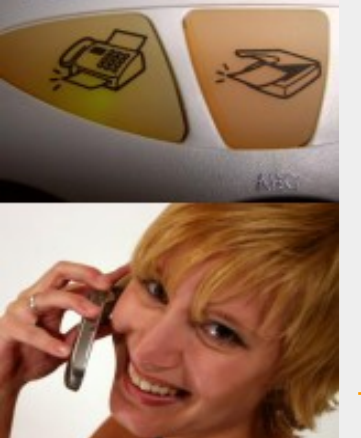

Play zigit/callback.wav

Play zigit/please-enter-num-to-call.PCMU

 $Input:$ 

submit

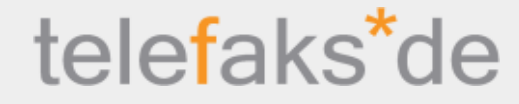

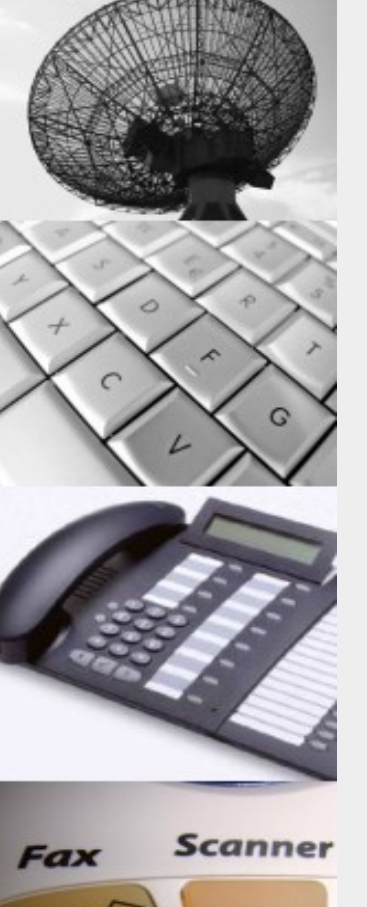

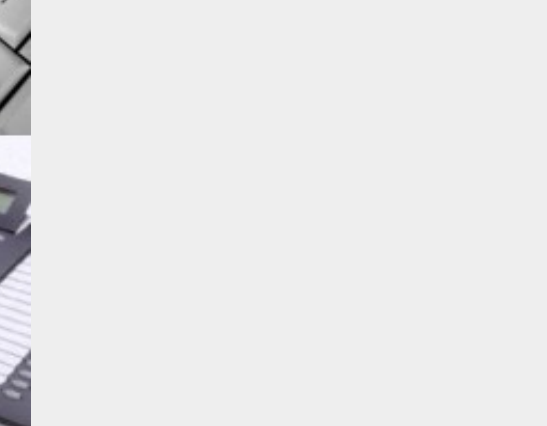

# **Callcenter** functionalities

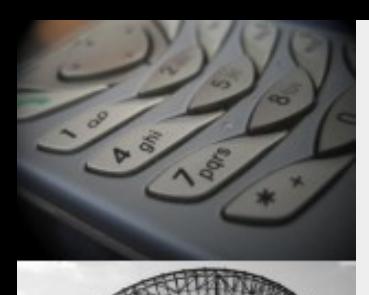

# Callcenter application framework

- Extension to IVR Application
- Webbrowser initiates actions on Freeswitch
- Freeswitch pushes data to the web browser (AJAX push services)

telefaks<sup>\*</sup>de

- Interactions to Freeswitch
	- Dial a number from a database
	- Answer a call
	- Play messages
	- Start recording
	- Stop recording
	- Forward call
	- Hangup Call
- Push services to the web browser
	- Show status of a call
	- Alert incoming calls
	- Open CRM window

Scanner

# Sample callcenter application: Step 1: Define Workflow

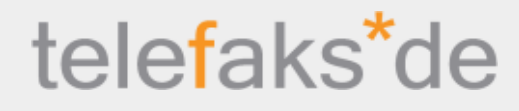

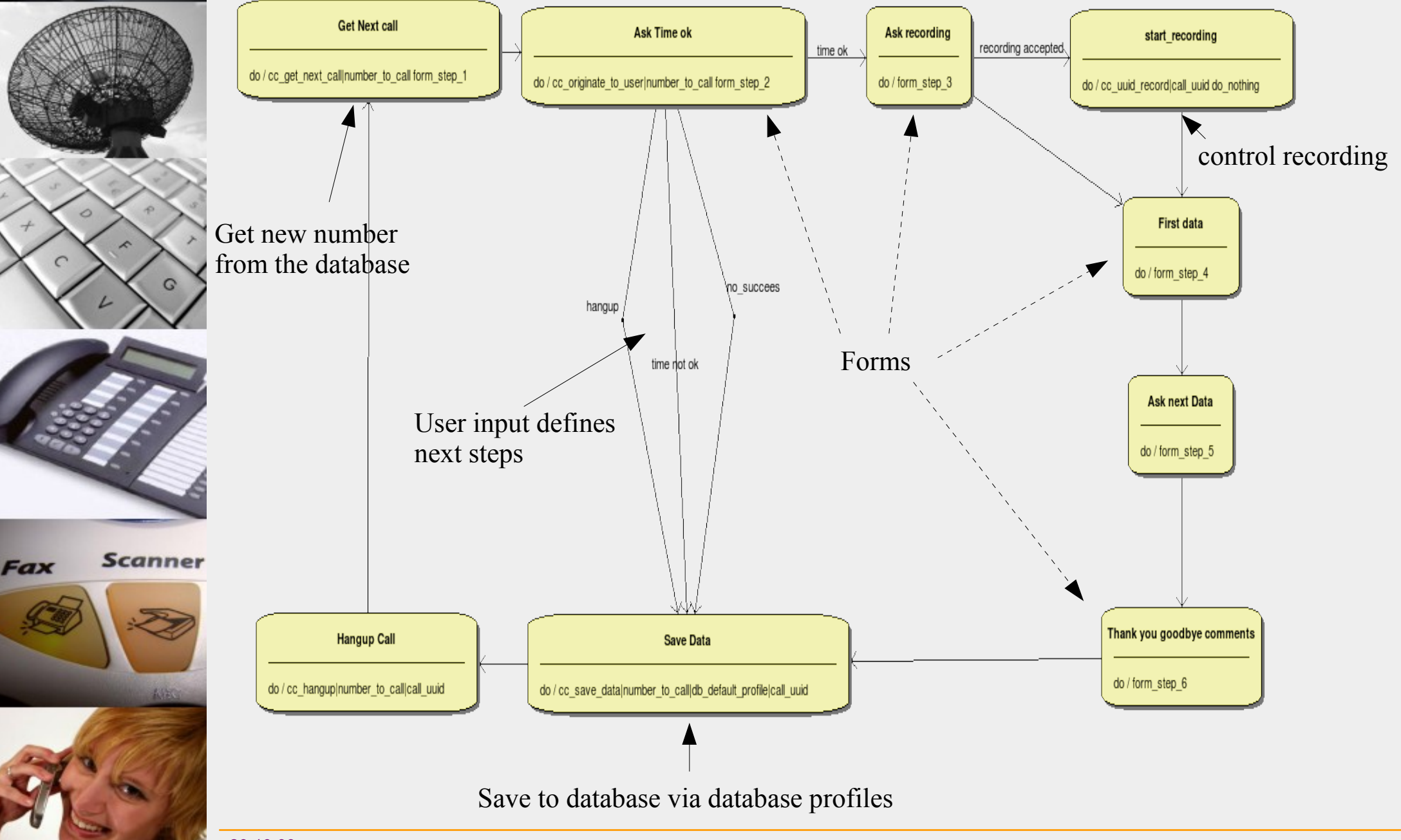

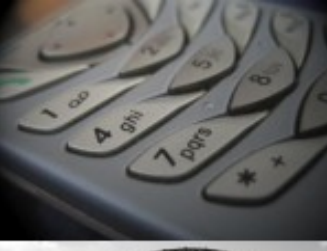

# Sample callcenter application: Step 2: Define Forms

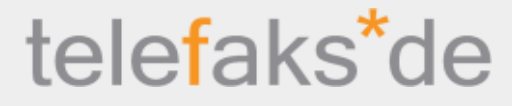

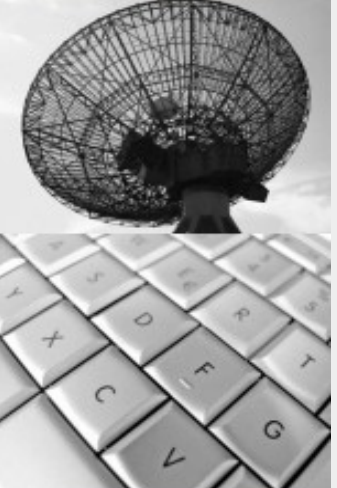

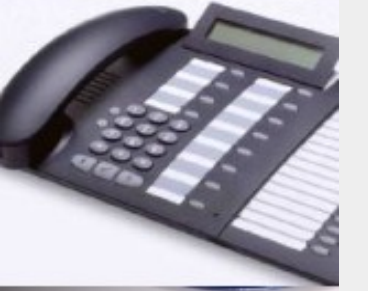

**Scanner Fax** 

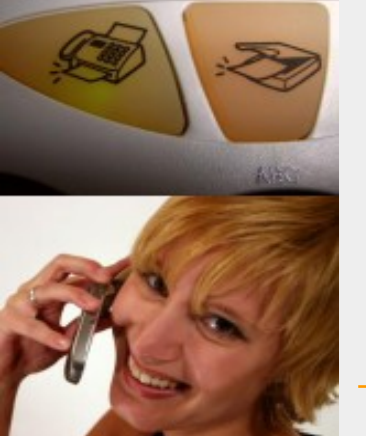

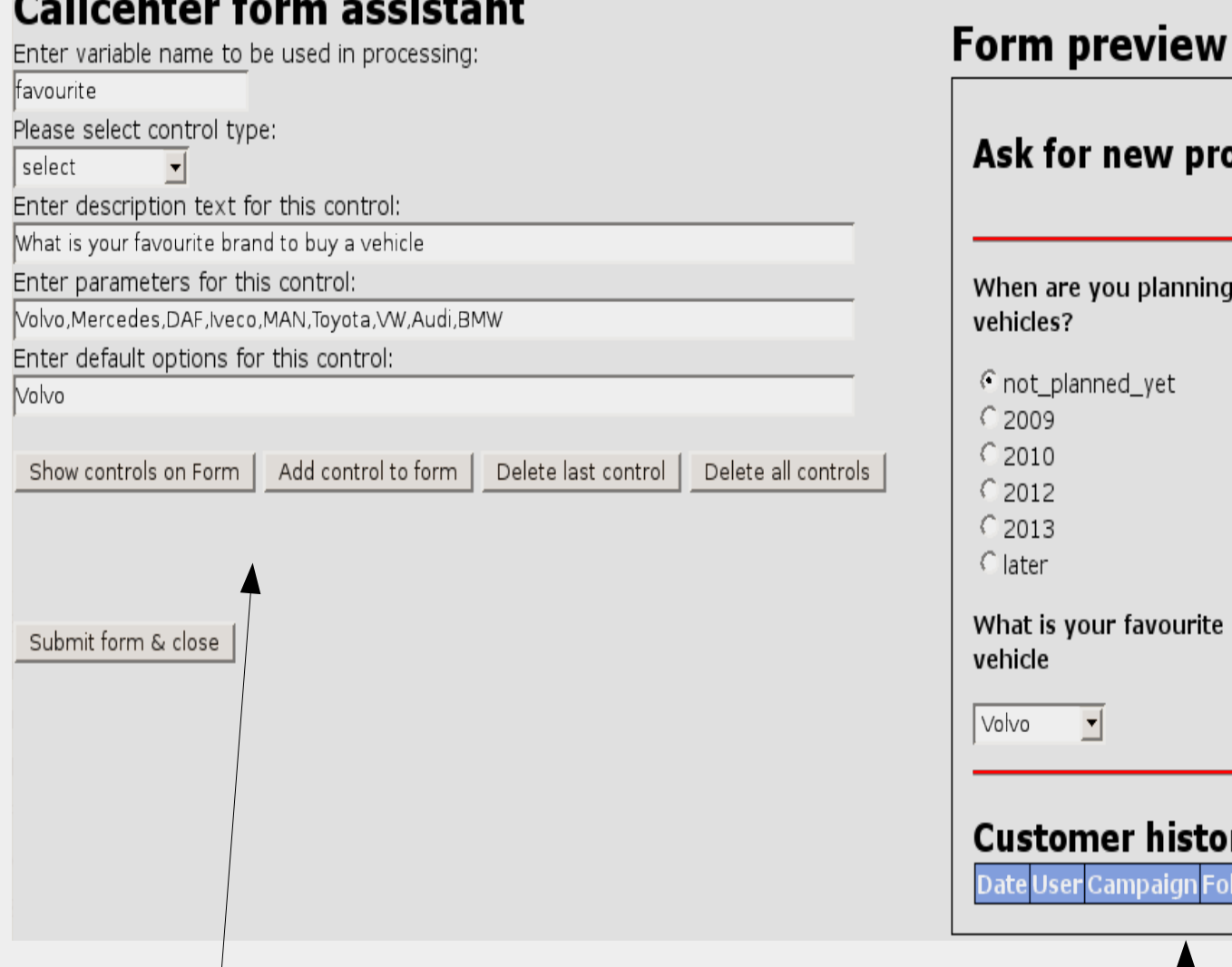

Define new form elements Preview new form

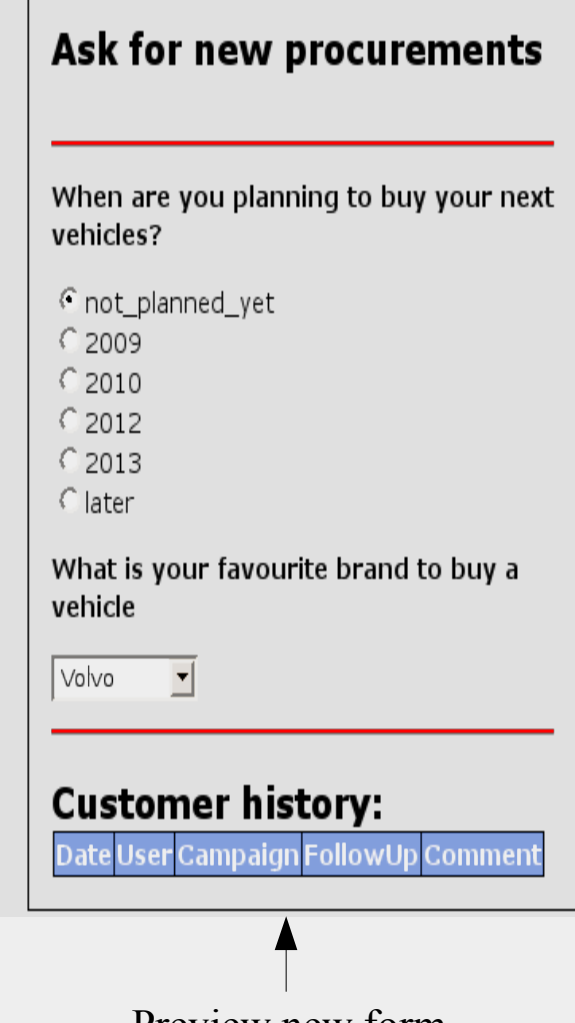

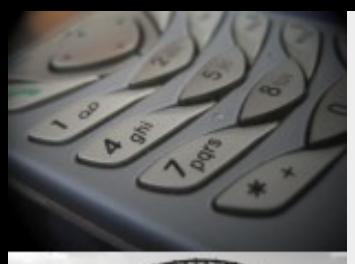

### Sample callcenter application: Step 3: Run workflow

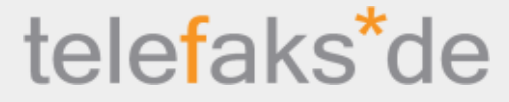

### **Telefaks Freeswitch Management**

### Phone

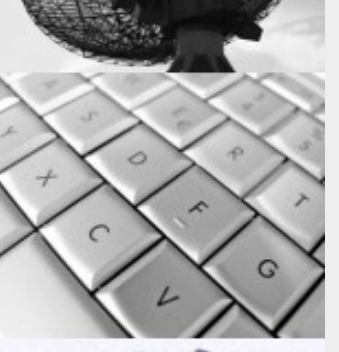

**Scanner** 

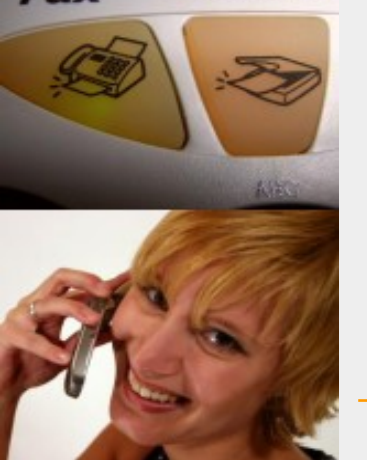

Numbers/Conferences **Customers** Routing Callcenter **Basic Setup IVR State Machine Test XML requests Test with https** Freeswitch Memcache **System Status** 

### Callcenter form state: 128626 "Ask next Data"

Compare: No conditions

Executed: form step 5

#### Ask for new procurements

When are you planning to buy your next vehicles?

© not\_planned\_yet  $C$  2009  $C2010$  $C$  2012  $C$  2013  $C$  later

What is your favourite brand to buy a vehicle

| Volvo  $\vert \cdot \vert$ 

### **Customer history:**

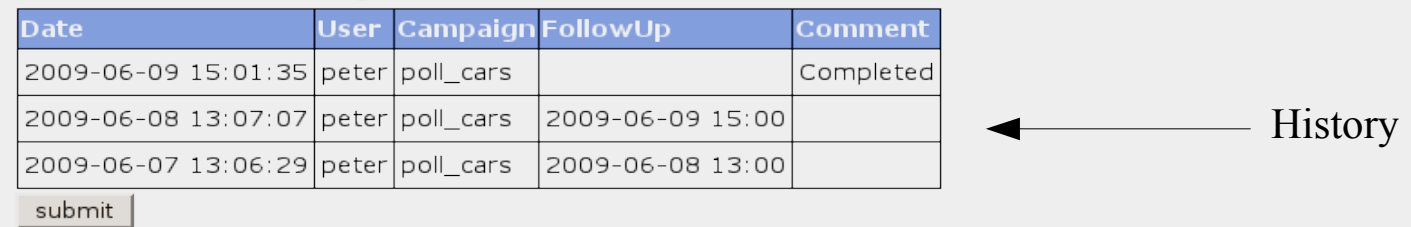

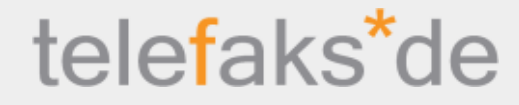

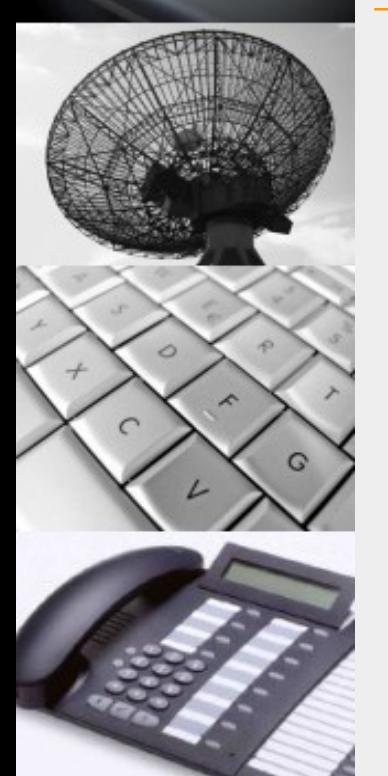

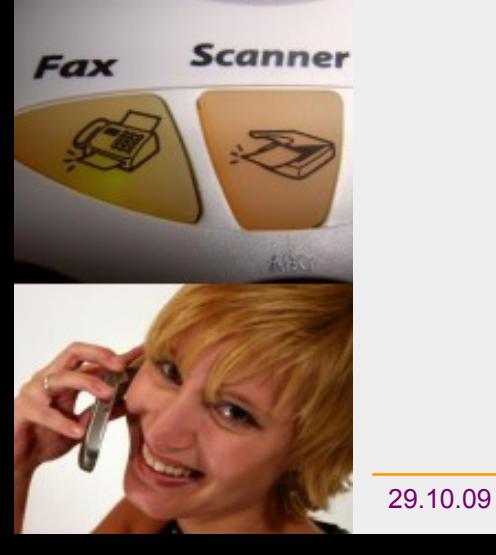

# Push services

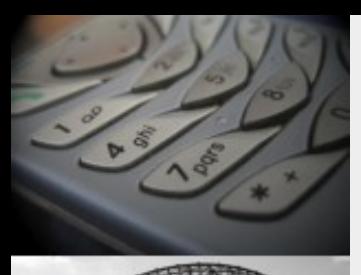

### Push services

# telefaks<sup>\*</sup>de

- every GUI user has an assigned phone number
- web browser registers on this phone number
- web browser gets status pushed from Freeswitch
	- Example: successful hangup

Incoming Call from: 72332X Peter Steinbach FS) and IP 217 **Status** Event: CHANNEL EXECUTE COMPLETE, state: CS\_HANGUP

11.186

Login: peter Role: Super Admin Subscribed to phone#: 723321

### **Telefaks Freeswitch Management**

Login: peter Role: Super Admin.

G

**Listing directories** Numbers/Conferences

Phone numbers

Phone

New directory entry (exten)

Scanner

### • Incoming call:

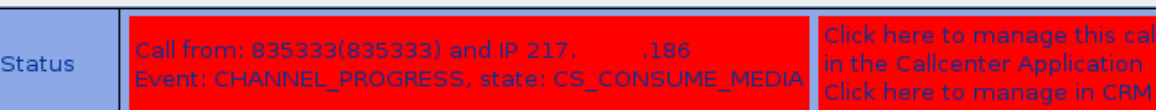

Login: peter Role: Super Admin Subscribed to phone#: 835331

### Active call:

**Status** 

Login: peter Role: Super Admin Subscribed to phone#: 723321

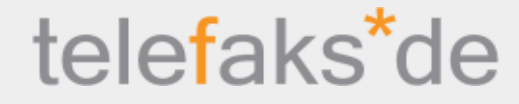

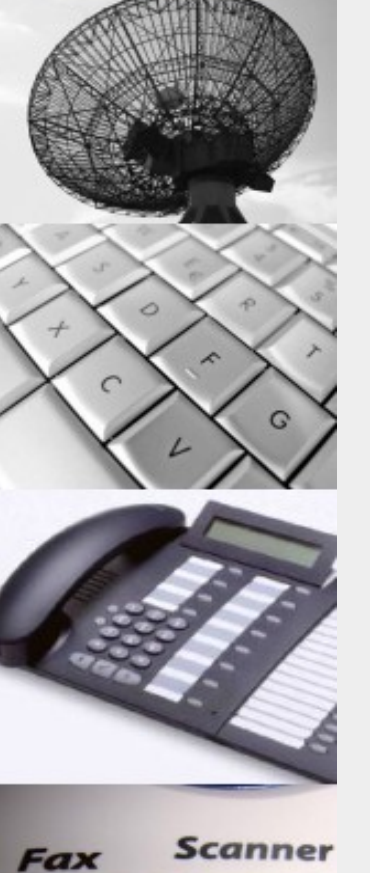

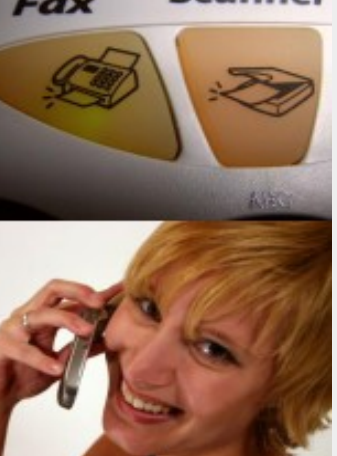

29.10.09

# **Customizing** your application

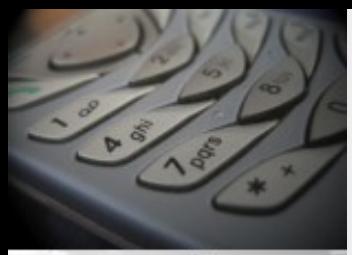

Phone Numbers/Co **Customers** Routing

> Gateways Gateway-typ Gateway alia Host\_gatewa Routings Routings1 Routings2 Routings3 Routings4

Routings5

**Dialplans XML Paramet** 

**Callcenter Basic Setup IVR State Ma Billing Freeswitch M Test XML req Memcache** 

### Call Routing with regular expressions

### telefaks\*de

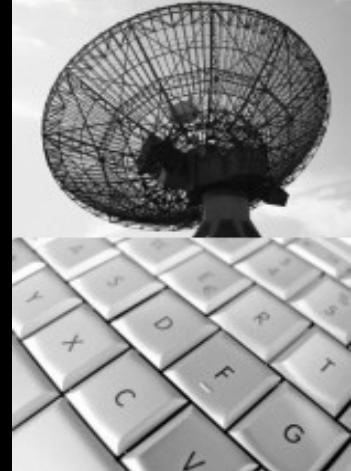

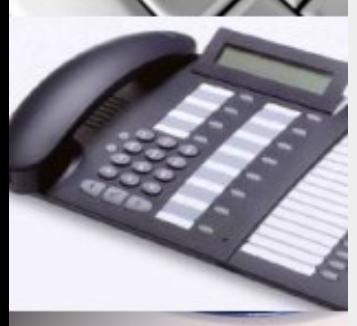

#### **Scanner** Fax

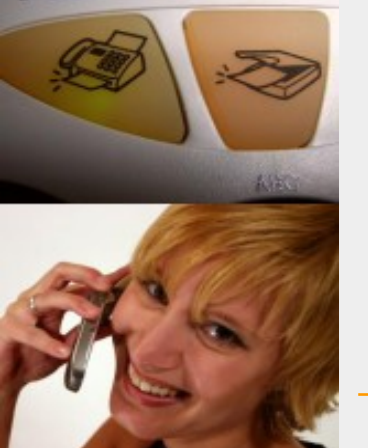

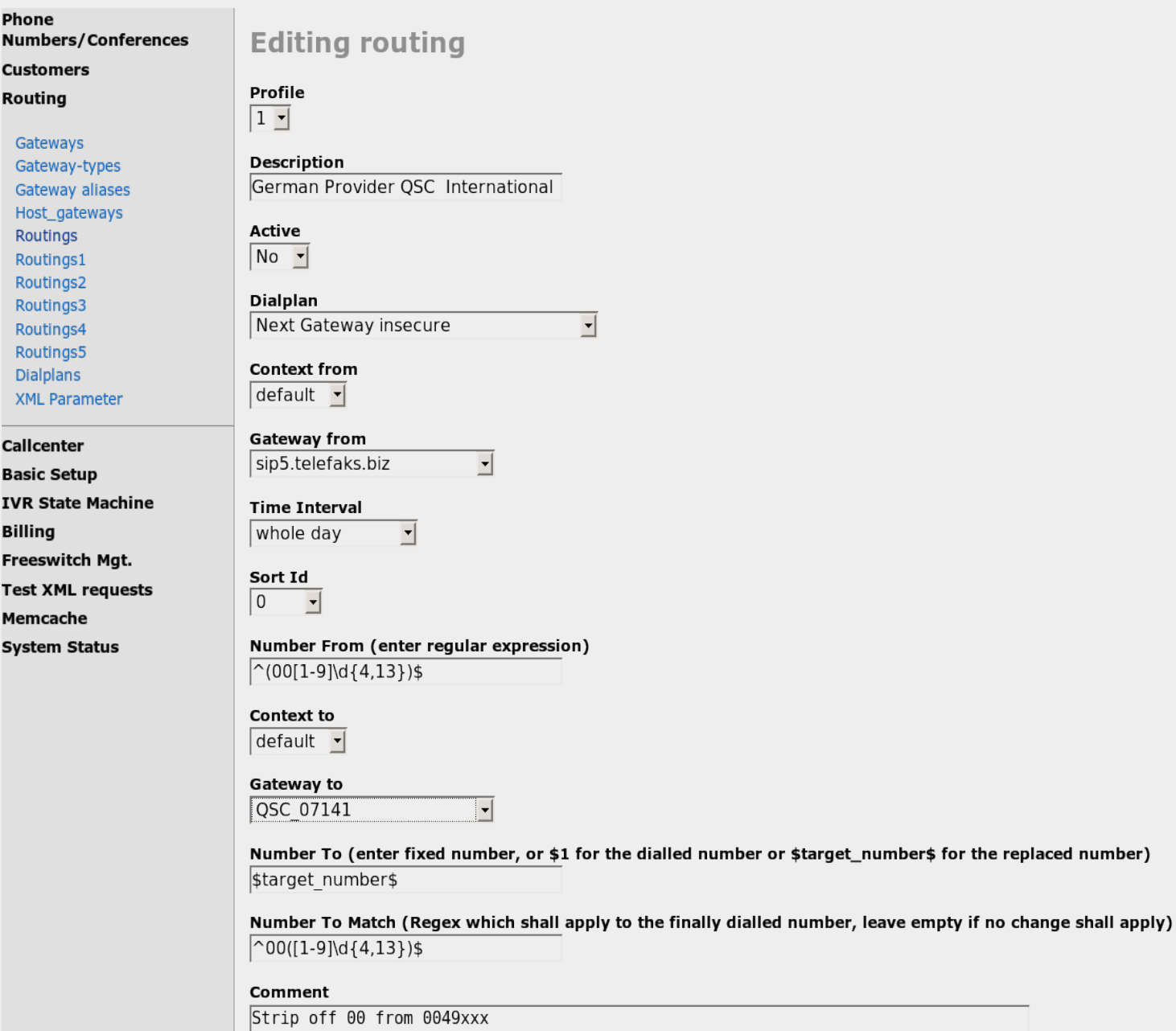

# Call handling via templates

# telefaks<sup>\*</sup>de

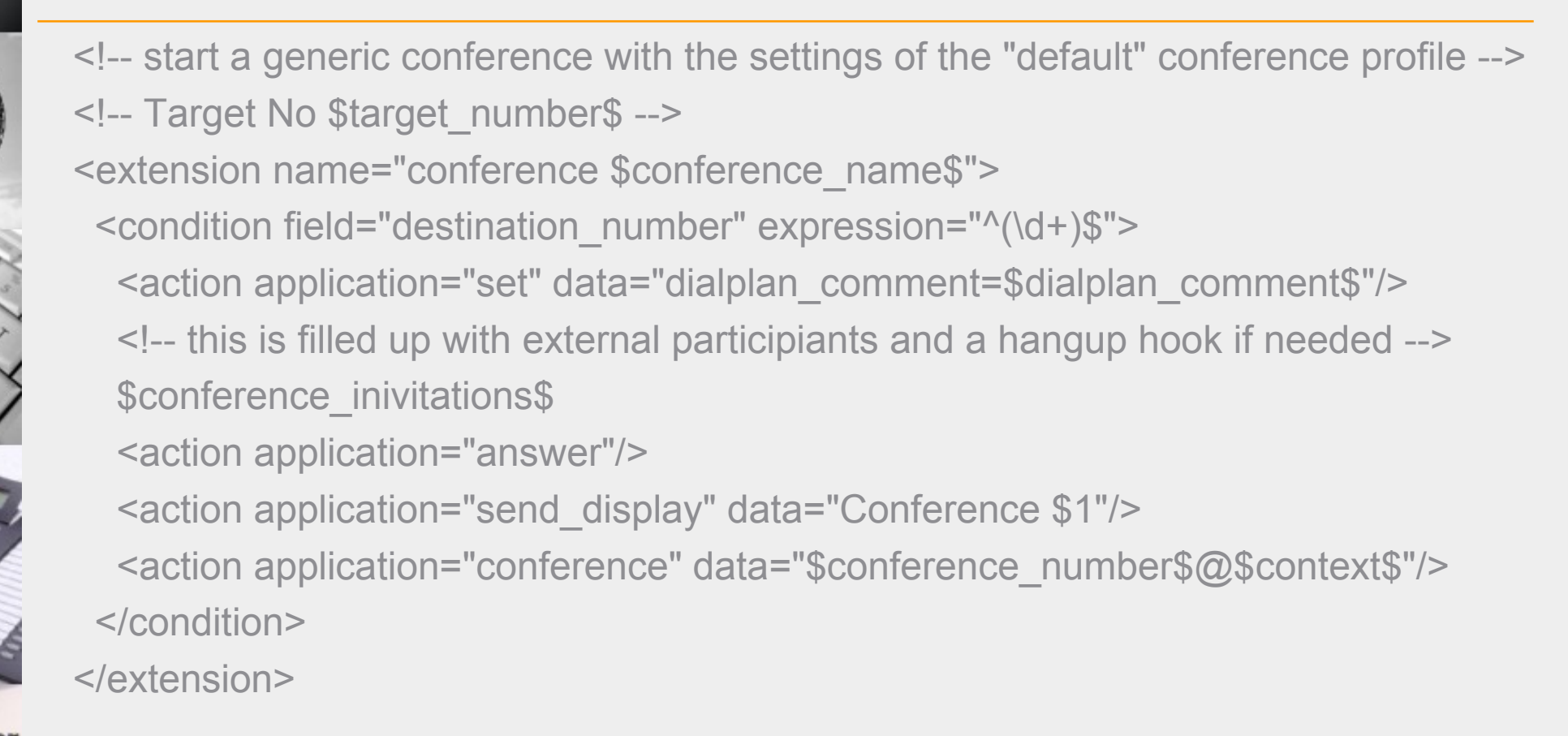

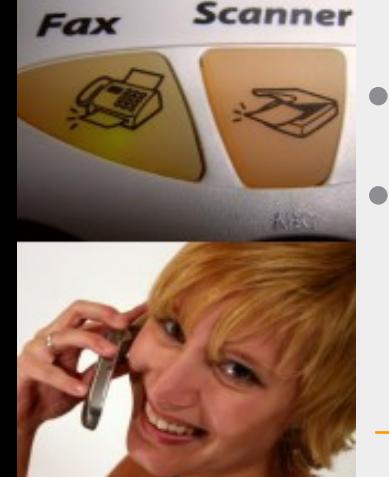

• Application server defines additional variables • Variables are expanded at runtime

### Customizing your own applications telefaks\*de Example: Wikipedia

- Special numbers can be used to trigger own dialplan actions
- dialplan actions can be XML templates or customized Ruby code

### **Telefaks Freeswitch Management**

**Phone** Numbers/Conferences

**Operator Panel** Phone numbers

Voicemails User Parameter Masked numbers Short numbers Special numbers

**Dialthrus** Conferences **Active Conferences** 

### Estational experient personales.

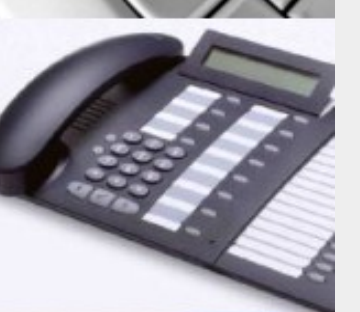

**Fax** 

G

**Scanner** 

**Oueues** SIP registrations **Customers** Routing Callcenter **Basic Setup IVR State Machine** Billing **Test XML requests Test with https** Freeswitch Memcache

**System Status** 

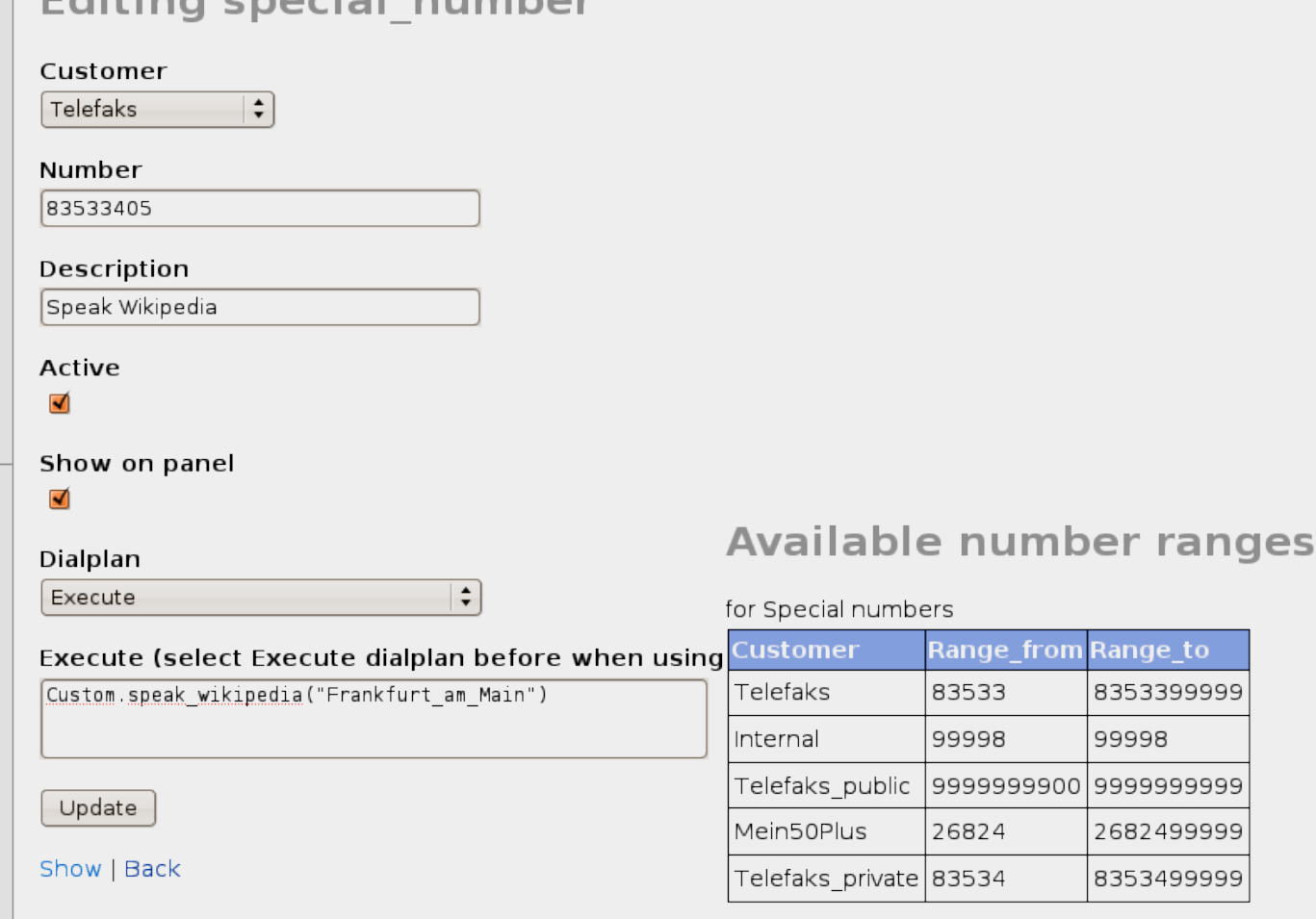

### Customizing your own applications telefaks\*de Example: Wikipedia

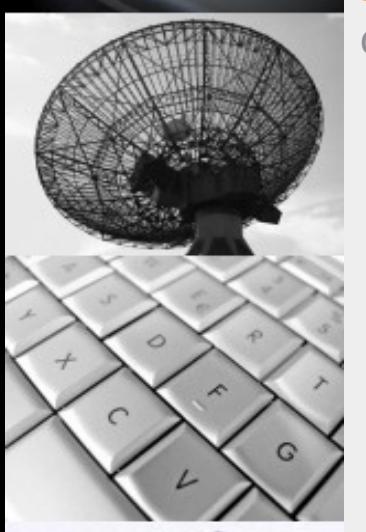

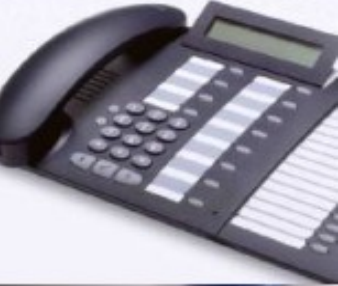

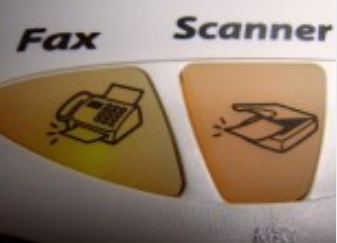

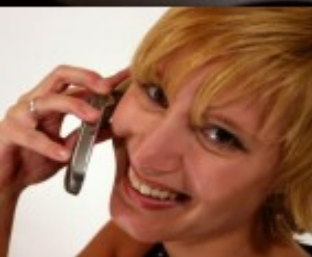

def self.speak\_wikipedia(search\_exp) text=self.get\_wikipedia\_text(search\_exp) master="<action application=\"speak\" data=\"cepstral|katrin|\$text\$\"/>\n" erg= "<!-- Wikipedia entry to speak: '#{search\_exp}' -->\n" if text

text.each do |line|

if !line.strip.empty?

<!-- Wikipedia entry to speak: 'Dresden' -->

erg+=master.gsub("\$text\$", line)

end

end

end

erg

end

<action application="speak" data="cepstral|katrin|Dresden. "/> <action application="speak" data="cepstral|katrin|aus Wikipedia, der freien Enzyklopaedie. "/> <action application="speak" data="cepstral|katrin|512.234 (31. Dez. 2008). "/> <action application="speak" data="cepstral|katrin|Dresden (sorbisch: Drježdźany; abgeleitet aus dem altsorbischen Drežďany fuer Sumpf- oder Auwaldbewohner) ist die Landeshauptstadt des Freistaates Sachsen. Sie liegt in der Dresdner Elbtalweitung an den Uebergaengen vom Ober- zum Mittellauf der Elbe und von der Mittelgebirgsschwelle zum Norddeutschen Tiefland.. "/>

<action application="speak" data="cepstral|katrin|Archaeologische Spuren auf dem spaeteren Stadtgebiet deuten auf eine Besiedlung schon in der Steinzeit hin. In erhaltenen Urkunden wurde Dresden 1206 erstmals erwaehnt und entwickelte sich zur kurfuerstlichen und koeniglichen Residenz. "/>

<action application="speak" data="cepstral|katrin|Dresden ist das politische Zentrum des Freistaates, der in Dresden seine staatlichen Kultureinrichtungen konzentriert. Es hat den Status einer kreisfreien Stadt, ist Sitz des Direktionsbezirks Dresden und zahlreicher Hochschulen. Dresden bildet den Kern des gleichnamigen Ballungsgebietes in Mitteleuropa und ist dadurch Verkehrsknotenpunkt und ein wirtschaftliches Zentrum. Die Region gilt als eine der wirtschaftlich dynamischsten in Deutschland. Zusammen mit den Ballungsraeumen Chemnitz-Zwickau sowie Leipzig-Halle bildet dieser Ballungsraum die "Metropolregion Sachsendreieck".. "/>

ومالي المارج ومروان ومعرفة ومحالفة والمستورة 

# Some examples for customizing

telefaks<sup>\*</sup>de

- Wikipedia as shown before
- Speak selected content of news sites
- Speak RSS feeds
- Speak file contents
- Speak meter values from external interfaces
- Access calendar from SyncML (Funambol)
- Intercom, global announcements
- Reverse internet CID lookup

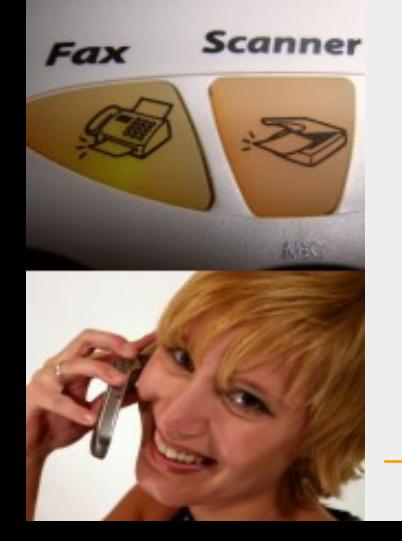

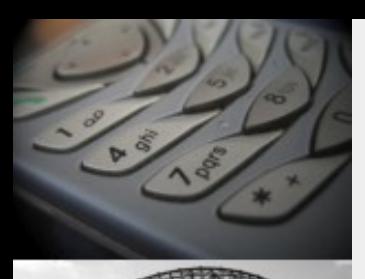

Scanner

### **Performance**

# telefaks<sup>\*</sup>de

- using caching techniques whereever applicable – "Memcache" allows distributed caching over multiple servers
- **Tested under High Load** 
	- up to 250 call setups per second out of the box on a Dual Core AMD 2,5GHz (caching enabled)
	- up to 160 call setups per second out of the box on a Dual Core AMD 2,5GHz (caching disabled)
	- Outlook:
	- scales well with the number of processors (processes are CPU intensitive)
	- scales well with the number of machines (http cluster techniques used)
	- Further performance improvement with Ruby 1.9 and optimized, selfcompiled Ruby binaries

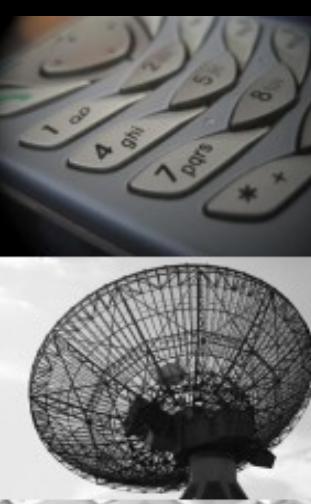

## Thank you!

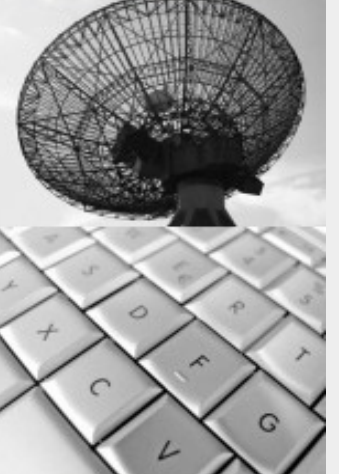

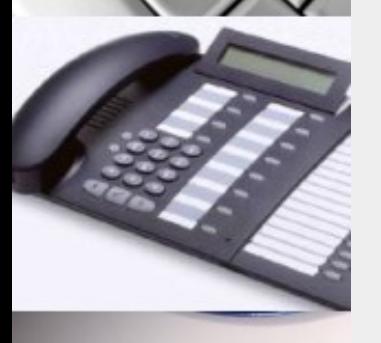

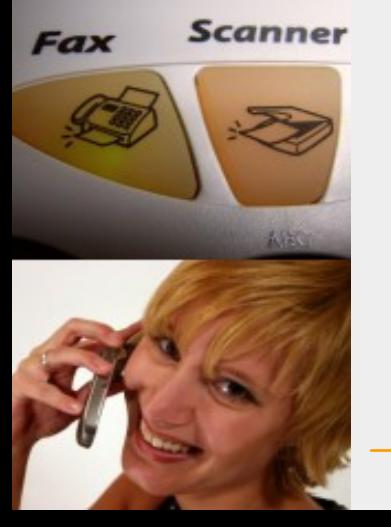

Peter Steinbach [steinbach@telefaks.biz](mailto:steinbach@telefaks.biz)

Hans-Jürgen Bornhorst [bornhorst@telefaks.biz](mailto:bornhorst@telefaks.biz)

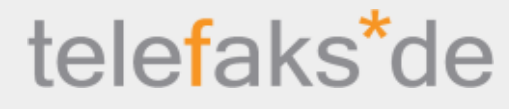